#### 1°) Définitions

On appelle fraction le quotient  $\frac{a}{b}$  où  $a$  et  $b$  sont des nombres entiers ( $b \neq 0$ ). L'ensemble de nombres qui contient les fractions s'appelle l'ensemble des nombres rationnels.

 $\alpha$  $\frac{a}{b}$  est le nombre qui, multiplié par  $b$ , donne  $a$ . (exemple : 3  $\times \frac{7}{3}$  $\frac{7}{3} = 7$ )

```
\alpha\frac{a}{b} est la solution de l'équation bx=a. (exemple : 5x=8 a pour solution x=8
                                                                                     \frac{5}{5}\alpha\frac{a}{b} est la proportion de a parmi b. (exemple :
                                                     2
                                                     \frac{2}{5}des élèves sont des garçons)
```
#### 2°) Egalités de quotients

Un même nombre peut s'exprimer par plusieurs écritures fractionnaires différentes :

$$
0.25 = \frac{1}{4} = \frac{15}{60} = \frac{20}{80} = \frac{50}{200} = \frac{4}{16} = \frac{13}{52}
$$

Par convention, on cherchera toujours à donner l'écriture d'une fraction sous sa forme irréductible. Pour cela nous avons trois méthodes :

- On applique  $\frac{a+k}{b+k} = \frac{a}{b}$  $\frac{a}{b}$ donc on divise, pas par pas, le numérateur et le dénominateur par un même nombre jusqu'à épuisement des diviseurs communs. Exemple :  $\frac{288 \div 2}{348 \div 2}$  $\frac{288 \div 2}{240 \div 2} = \frac{144 \div 2}{120 \div 2}$  $\frac{144 \div 2}{120 \div 2} = \frac{72 \div 4}{60 \div 4}$  $\frac{72 \div 4}{60 \div 4} = \frac{18 \div 3}{15 \div 3}$  $\frac{18 \div 3}{15 \div 3} = \frac{6}{5}$ 5
- On calcule le PGCD entre le numérateur et le dénominateur, puis on simplifie par le PGCD.

Exemple :  $\frac{288}{340}$  $\frac{288}{240}$ ; on a : 288 =  $2^5 \times 3^2$  et 240 =  $2^4 \times 3 \times 5$  donc PGCD(288 ;240)=48. J'ai donc  $\frac{288}{240} = \frac{288 \div 48}{240 \div 48}$  $\frac{288 \div 48}{240 \div 48} = \frac{6}{5}$ 5

 On décompose le numérateur et le dénominateur en produit de facteurs premiers, et on simplifie le plus possible.

Exemple :  $\frac{288}{340}$  $\frac{288}{240} = \frac{2 \times 2 \times 2 \times 2 \times 2 \times 3 \times 3}{2 \times 2 \times 2 \times 2 \times 3 \times 5}$  $\frac{x2\times2\times2\times2\times3\times3}{2\times2\times2\times2\times3\times5} = \frac{2\times3}{5}$  $\frac{x3}{5} = \frac{6}{5}$ 5

### 3°) Comparaison de fractions.

En général, on sait que l'on a une fraction plus grande que 1 lorsque le numérateur est plus grand que le dénominateur (exemples :  $\frac{25}{9}$  $\frac{25}{8}$ ;  $\frac{56}{10}$  $\frac{30}{10}$  etc.); et une fraction plus petite que 1 lorsque le numérateur est plus petit que le dénominateur (exemples :  $\frac{8}{3}$  $\frac{8}{26}$ ;  $\frac{1}{2}$  $\frac{1}{2}$ ; etc.).

Si deux fractions ont le même numérateur, alors la fraction la plus grande est celle qui a le plus petit dénominateur (exemple :  $\frac{3}{7}$  $\frac{3}{7} < \frac{3}{4}$  $\frac{3}{4} < \frac{3}{2}$  $\frac{5}{2}$ ).

Si deux fractions ont le même dénominateur, alors la fraction la plus grande est celle qui a le plus grand numérateur (exemple :  $\frac{3}{8}$  $\frac{3}{8} < \frac{7}{8}$  $\frac{7}{8} < \frac{13}{8}$  $\frac{13}{8} < \frac{51}{8}$  $\frac{31}{8}$ ).

Pour comparer deux fractions, il est parfois plus facile de les mettre au même dénominateur (exemple :  $\frac{3}{4}$  $\frac{3}{4} < \frac{4}{5}$  $\frac{4}{5}$  car  $\frac{3}{4}$  $\frac{3}{4} = \frac{3 \times 5}{4 \times 5}$  $\frac{3\times5}{4\times5} = \frac{15}{20}$  $\frac{15}{20}$  et  $\frac{4}{5}$  $\frac{4}{5} = \frac{4 \times 4}{5 \times 4}$  $\frac{4\times4}{5\times4} = \frac{16}{20}$  $\frac{16}{20}$  et on a bien  $\frac{15}{20} < \frac{16}{20}$  $\frac{10}{20}$ ).

Enfin, n'oublions pas que les fractions peuvent être négatives…

Remarque : ne pas confondre inverse et opposé

Exemples :

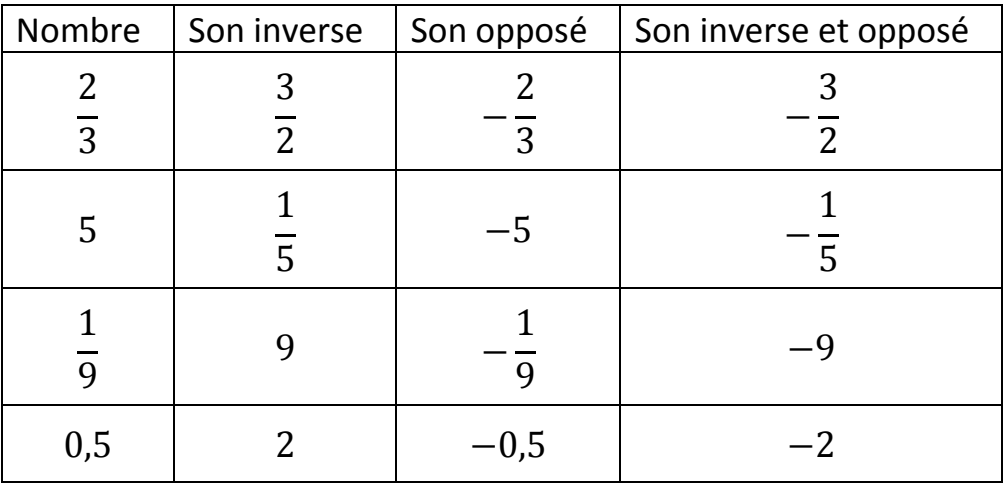

## 4°) Additions et soustractions de fractions.

Règle de calcul : pour pouvoir additionner ou soustraire deux fractions, il faut les mettre au même dénominateur.

| Exemples:                                         |                                                    |                                                                     |                                                                        |
|---------------------------------------------------|----------------------------------------------------|---------------------------------------------------------------------|------------------------------------------------------------------------|
| $A = 3 + \frac{5}{7}$                             | $B = \frac{3}{5} - \frac{7}{45}$                   | $C = \frac{2}{5} - \frac{7}{4}$                                     | $D = \frac{-7}{15} - \frac{5}{12}$                                     |
| $A = \frac{3}{1} + \frac{5}{7}$                   | $B = \frac{3 \times 9}{5 \times 9} - \frac{7}{45}$ | $C = \frac{2 \times 4}{5 \times 4} - \frac{7 \times 5}{4 \times 5}$ | $D = \frac{-7 \times 4}{15 \times 4} - \frac{5 \times 5}{12 \times 5}$ |
| $A = \frac{3 \times 7}{1 \times 7} + \frac{5}{7}$ | $B = \frac{27}{45} - \frac{7}{45}$                 | $C = \frac{8}{20} - \frac{35}{20}$                                  | $D = -\frac{28}{60} - \frac{25}{60}$                                   |
| $A = \frac{21}{7} + \frac{5}{7}$                  | $B = \frac{27 - 7}{45}$                            | $C = \frac{8 - 35}{20}$                                             | $D = -\frac{28 - 25}{60}$                                              |
| $A = \frac{26}{7}$                                | $B = \frac{20 \div 5}{45 \div 5}$                  | $C = -\frac{27}{20}$                                                | $D = \frac{-28 - 25}{60}$                                              |

## 5°) Multiplications entre les fractions.

Règle de calcul : on multiplie les numérateurs entre eux et les dénominateurs entre eux. Attention à toujours penser à simplifier avant de calculer !

 $\mathbf{r}$ 

| Exemples:                                                                                                    |                                                       |                                                                                                    |
|----------------------------------------------------------------------------------------------------|-------------------------------------------------------|----------------------------------------------------------------------------------------------------|
| $A = 2 \times \frac{3}{5} \times \frac{7}{3}$                                                                                      | $B = 21 \times \frac{25}{35}$                         | $C = \frac{144}{125} \times \frac{75}{48} \times \frac{5}{9}$                                                   |
| $A = \frac{2 \times 3 \times 7}{5 \times 3}$                                                                                       | $B = \frac{3 \times 7 \times 5 \times 5}{7 \times 5}$ | $C = \frac{144 \times 75 \times 5}{125 \times 48 \times 9}$                                                     |
| $A = \frac{14}{5}$                                                                                                    | $B = 15$                                              | $C = \frac{12 \times 4 \times 3 \times 25 \times 3 \times 5}{25 \times 5 \times 12 \times 4 \times 3 \times 3}$ |
| $C = \frac{12 \times 4 \times 3 \times 25 \times 3 \times 5}{25 \times 5 \times 12 \times 4 \times 3 \times 25 \times 3 \times 3}$ |                                                       |                                                                                                    |
| $C = \frac{12 \times 4 \times 3 \times 25 \times 3 \times 5}{25 \times 5 \times 12 \times 4 \times 3 \times 3}$                    |                                                       |                                                                                                    |

# 6°) Divisions entre les fractions.

Règle de calcul : diviser par une fraction, c'est multiplier par son inverse.

Méthode : on transforme la division en multiplication, et on transforme le diviseur par son inverse.

Exemples :

$$
A = \frac{3}{2} \div \frac{5}{7}
$$
\n
$$
A = \frac{3}{2} \times \frac{7}{5}
$$
\n
$$
A = \frac{21}{20}
$$
\n
$$
A = \frac{21}{10}
$$
\n
$$
B = \frac{12}{25} \div \frac{18}{50}
$$
\n
$$
B = \frac{12}{25} \times \frac{50}{18}
$$
\n
$$
B = \frac{12}{25} \times \frac{50}{18}
$$
\n
$$
B = \frac{6 \times 2 \times 25 \times 2}{25 \times 6 \times 3}
$$
\n
$$
B = \frac{4}{3} \times \frac{5}{17}
$$
\n
$$
B = \frac{4}{3} \times \frac{5}{17}
$$
\n
$$
B = \frac{4}{3} \times \frac{5}{17}
$$
\n
$$
B = \frac{2}{3} \times \frac{25}{17}
$$
\n
$$
B = \frac{2}{3} \times \frac{25}{17}
$$
\n
$$
B = \frac{2}{3} \times \frac{25}{17}
$$
\n
$$
B = \frac{2}{3} \times \frac{25}{17}
$$
\n
$$
B = \frac{2}{3} \times \frac{25}{17}
$$
\n
$$
B = \frac{2}{3} \times \frac{25}{17}
$$
\n
$$
B = \frac{2}{3} \times \frac{25}{17}
$$
\n
$$
B = \frac{2}{3} \times \frac{25}{17}
$$
\n
$$
B = \frac{2}{3} \times \frac{25}{17}
$$
\n
$$
B = \frac{2}{3} \times \frac{25}{17}
$$
\n
$$
B = \frac{2}{3} \times \frac{25}{17}
$$
\n
$$
B = \frac{2}{3} \times \frac{25}{17}
$$
\n
$$
B = \frac{2}{3} \times \frac{25}{17}
$$
\n
$$
B = \frac{2}{3} \times \frac{25}{17}
$$
\n
$$
B = \frac{2}{3} \times \frac{25}{17}
$$
\n
$$
B = \frac{2}{3} \times \frac
$$